# **ЗАЩИТА ИНФОРМАЦИИ**

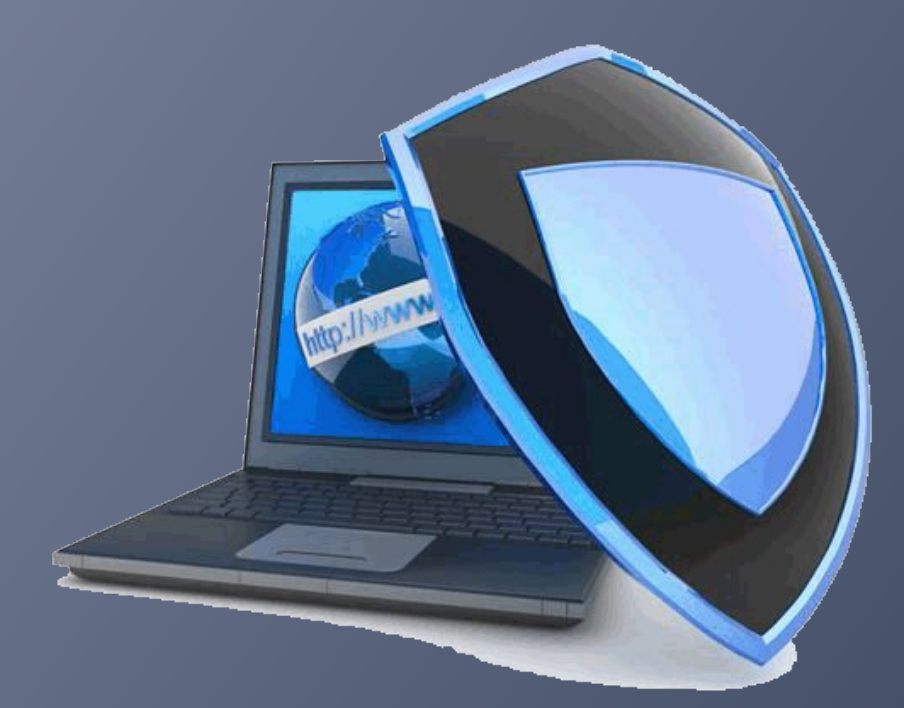

11 класс

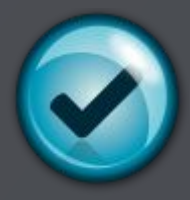

(c) Angelflyfree, 2011

#### **Основные определения**

- ⦿ *Защита информации* это комплекс мероприятий, направленных на обеспечение информационной безопасности.
- ⦿ *Информационная безопасность* – защита целостности– защита целостности, доступности– защита целостности, доступности и конфиденциальности информации.

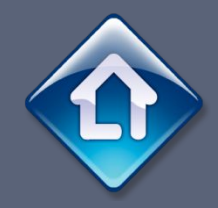

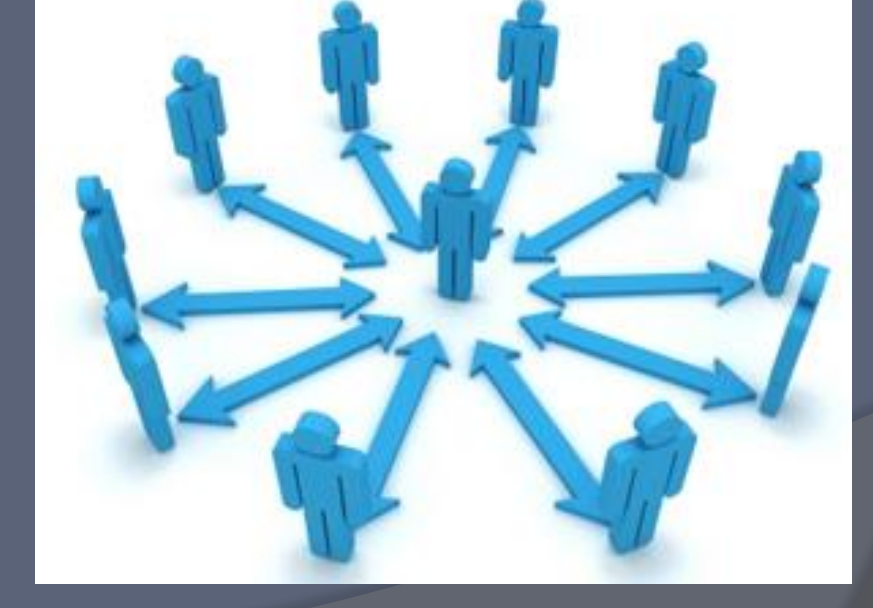

#### - возможность за приемлемое время получить требуемую информационную услугу.

#### **Доступность**

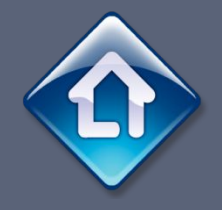

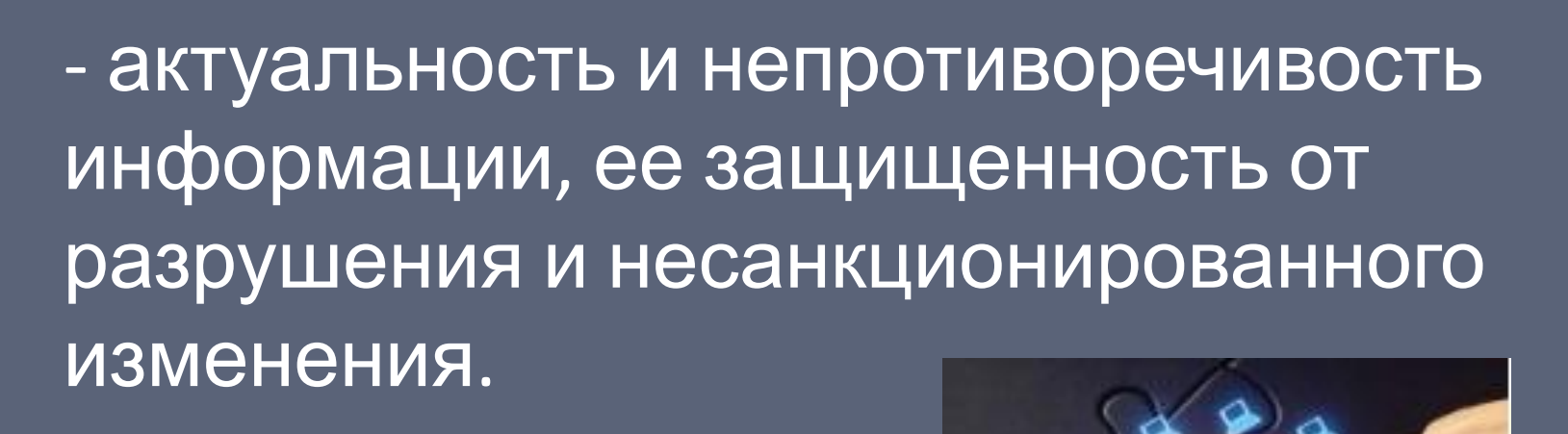

#### **Целостность**

### **Конфиденциальность**

- защита от несанкционированного доступа к информации.

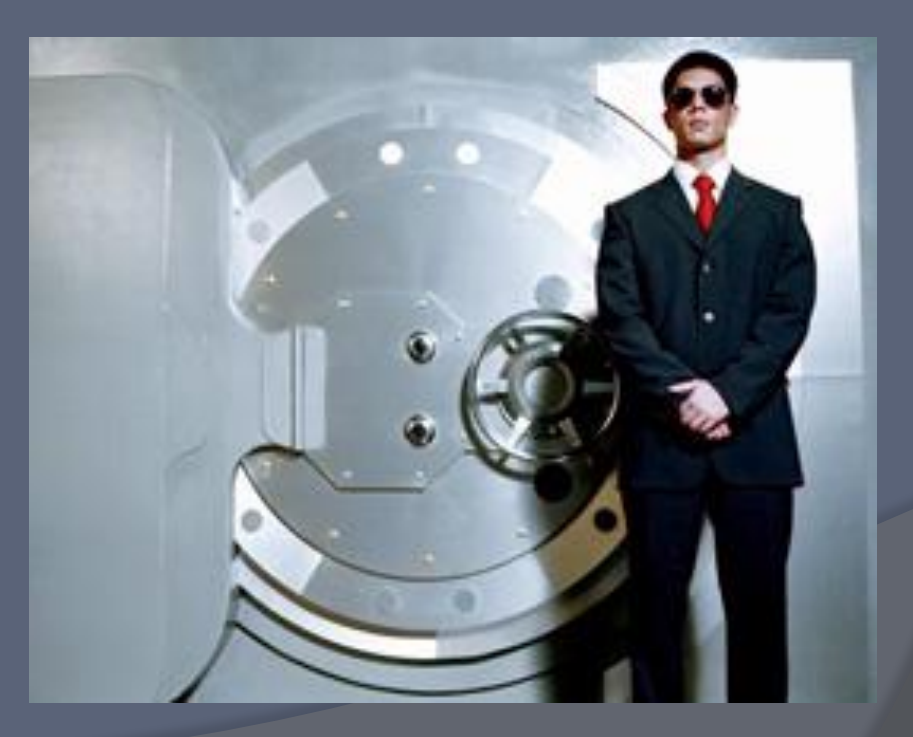

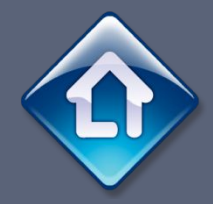

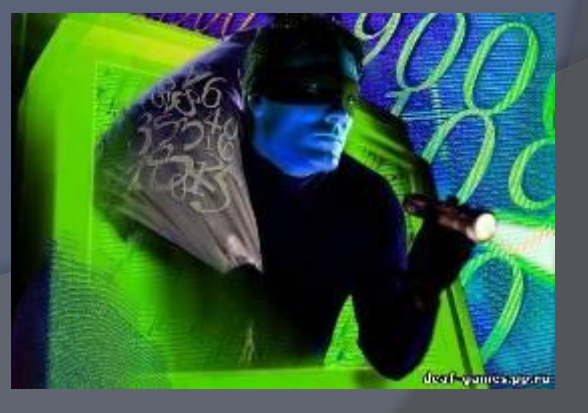

*злоумышленником*.

информационную безопасность. Попытка реализации угрозы называется *атакой*, а тот, кто предпринимает такую попытку, -

определенным образом нарушить

*Угроза* – потенциальная возможность

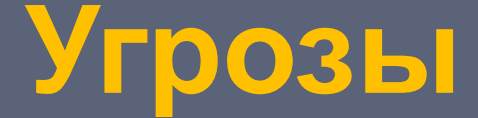

## **Угрозы доступности**

Самыми частыми и самыми опасными с точки зрения размера ущерба являются *непреднамеренные ошибки* штатных пользователей.

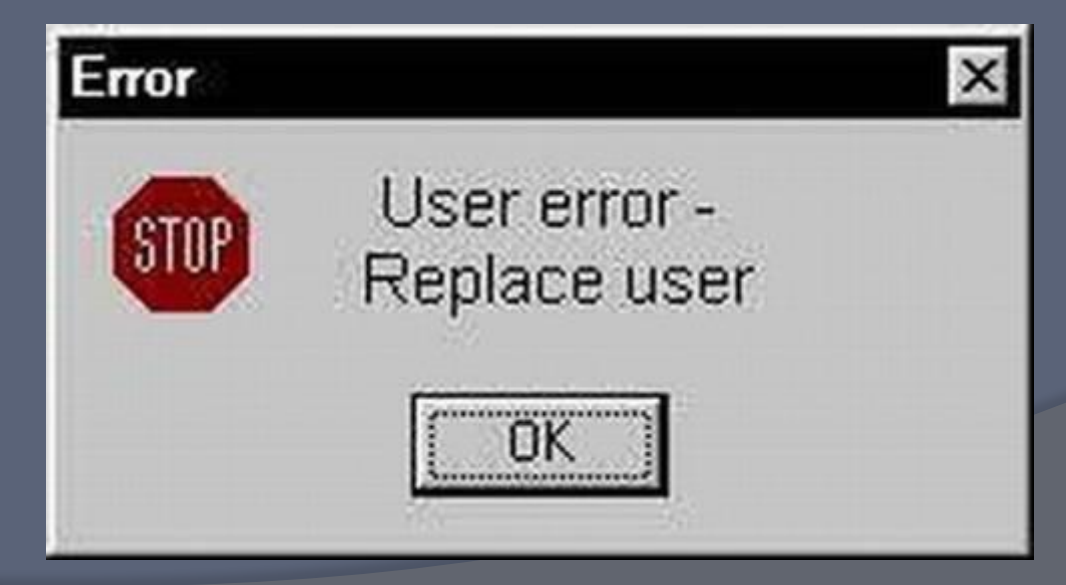

#### **Угрозы доступности**

*Повреждение* или *разрушение* оборудования (в том числе носителей данных).

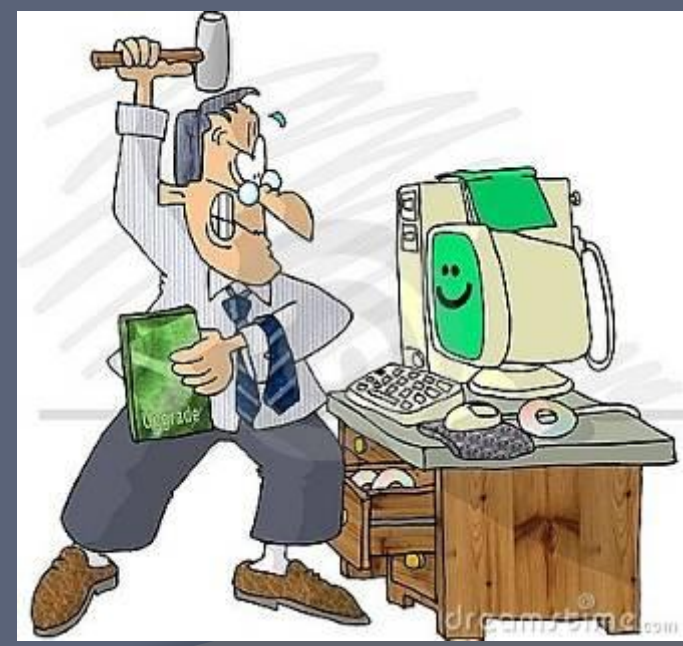

## **Угрозы доступности**

*Программные атаки* на доступность: ⦿SYN-наводнение. ⦿XSS-атака. ⦿DDoS-атака. •Вредоносные программы (в

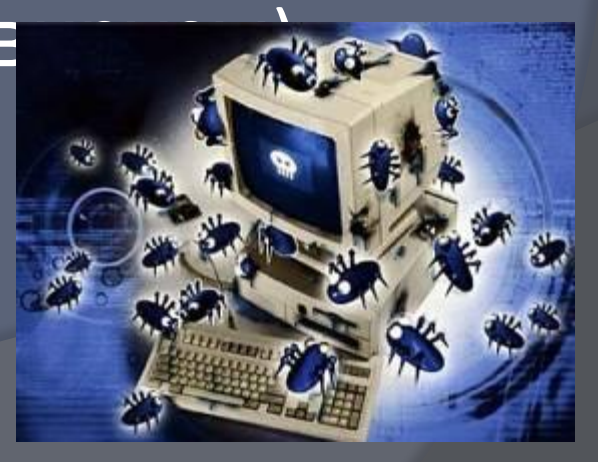

#### **Угрозы целостности**

- ⦿ Кражи и подлоги.
- ⦿ Дублирование данных.
- ⦿ Внесение дополнительных сообщений.
- ⦿ Нарушение целостности программ (внедрение вредоносного к

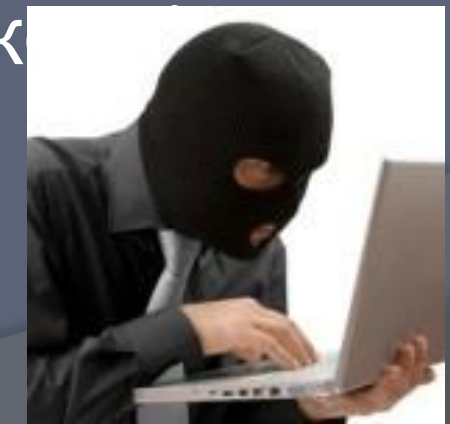

## **Угрозы конфиденциальности**

- ⦿ Раскрытие паролей.
- ⦿ Перехват данных.
- ⦿ Кража оборудования.
- ⦿ Маскарад выполнение действий под видом лица, обладающим полномочиями для доступа к данным.

## **Способы защиты информации**

- ⦿ Безопасность зданий, где хранится информация.
- ⦿ Контроль доступа.
- ⦿ Разграничение доступа.
- ⦿ Дублирование канала связи и создание резервных копий.
- ⦿ Криптография.
- ⦿ Использование специальных

## **Контроль доступа**

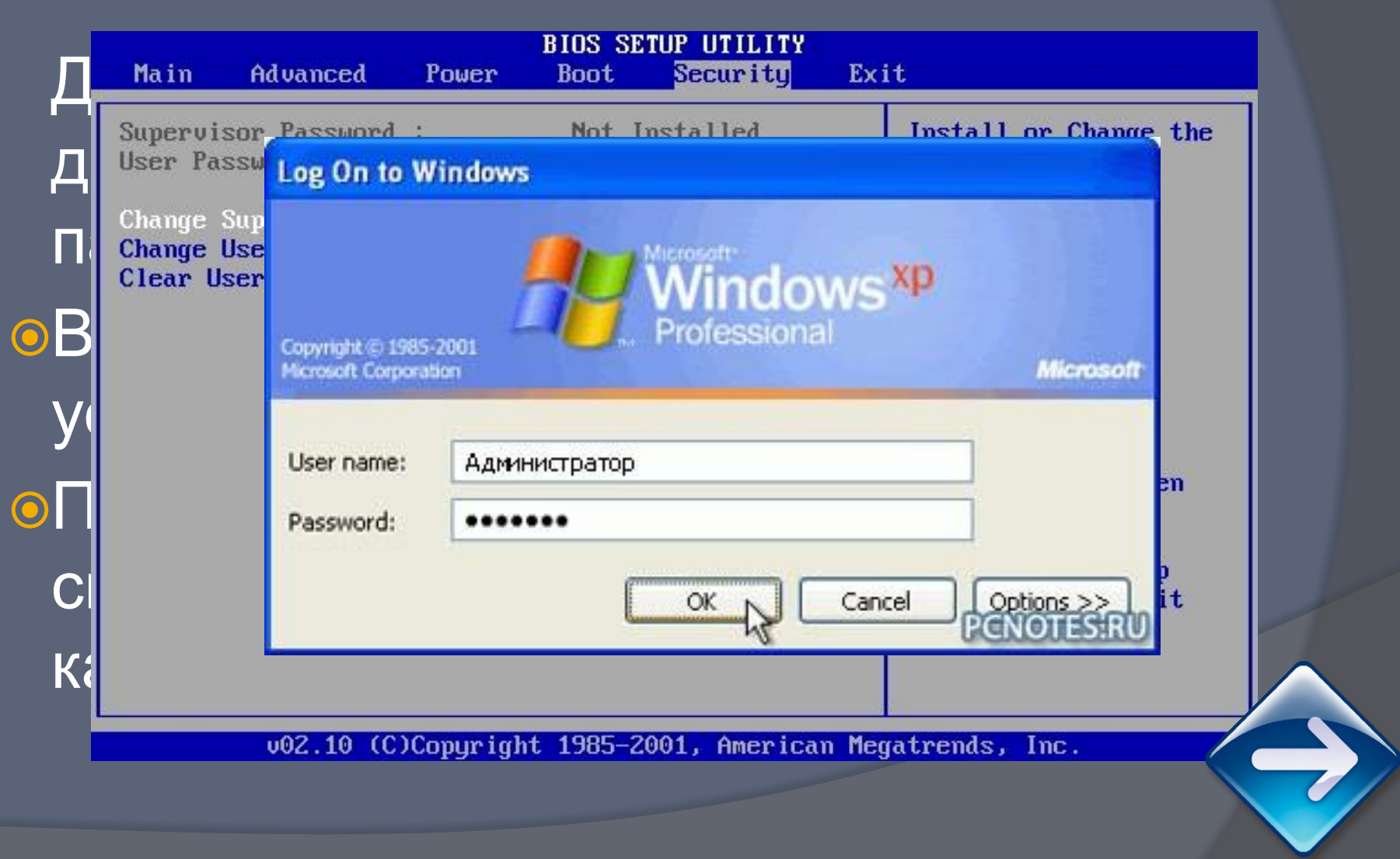

#### **Биометрические системы защиты**

К ним относятся системы идентификации по: ⦿Отпечаткам пальцев. ⦿Характеристикам речи. ⦿Радужной оболочке глаз. ⦿Изображению лица. ⦿Геометрии ладони руки.

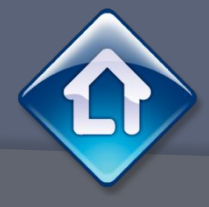

#### **Разграничение доступа**

От несанкционированного доступа может быть защищен каждый диск, папка или файл. Для них могут быть установлены определенные права доступа, причем они могут быть различными для разных пользователей.

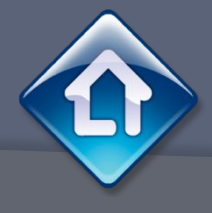

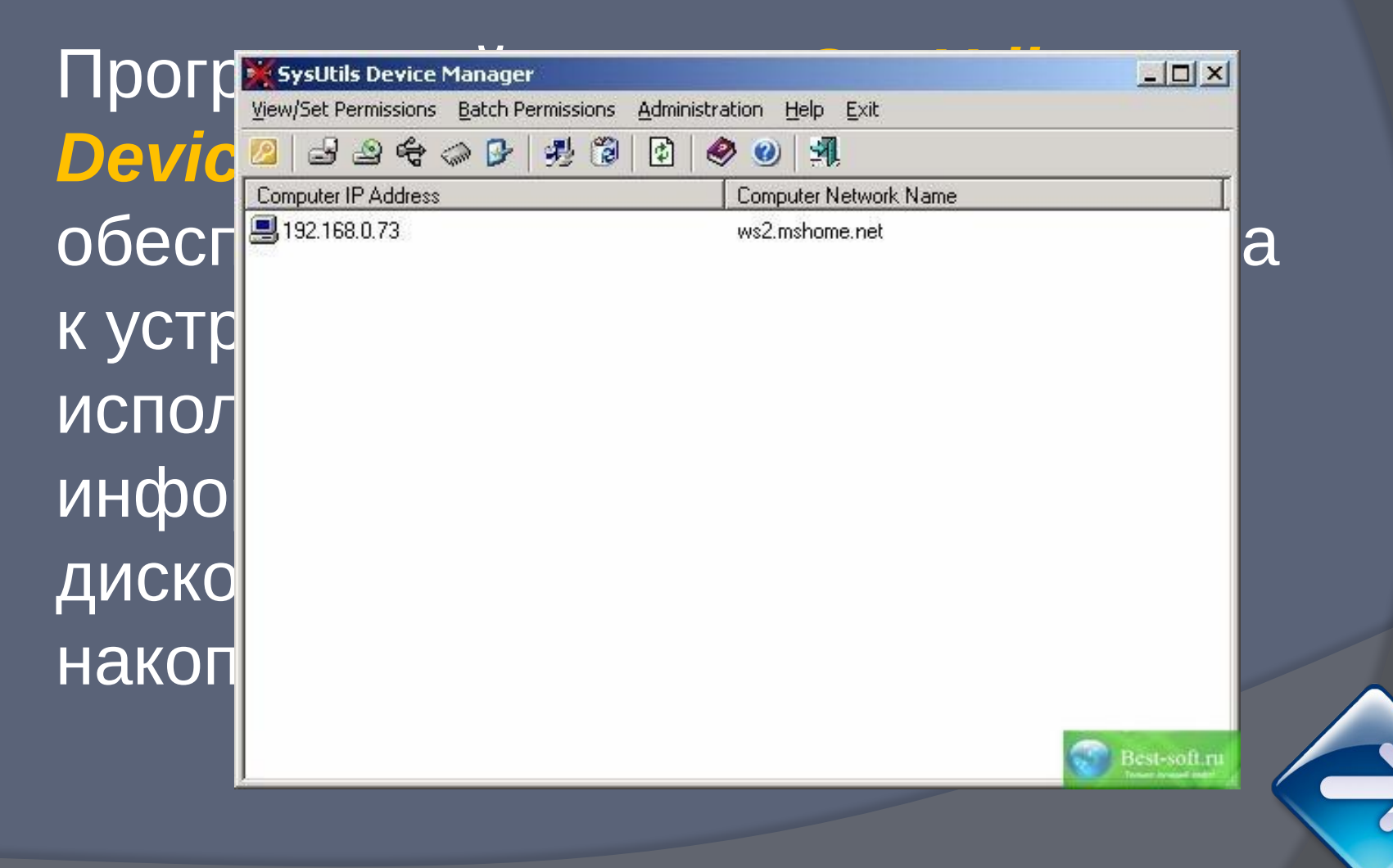

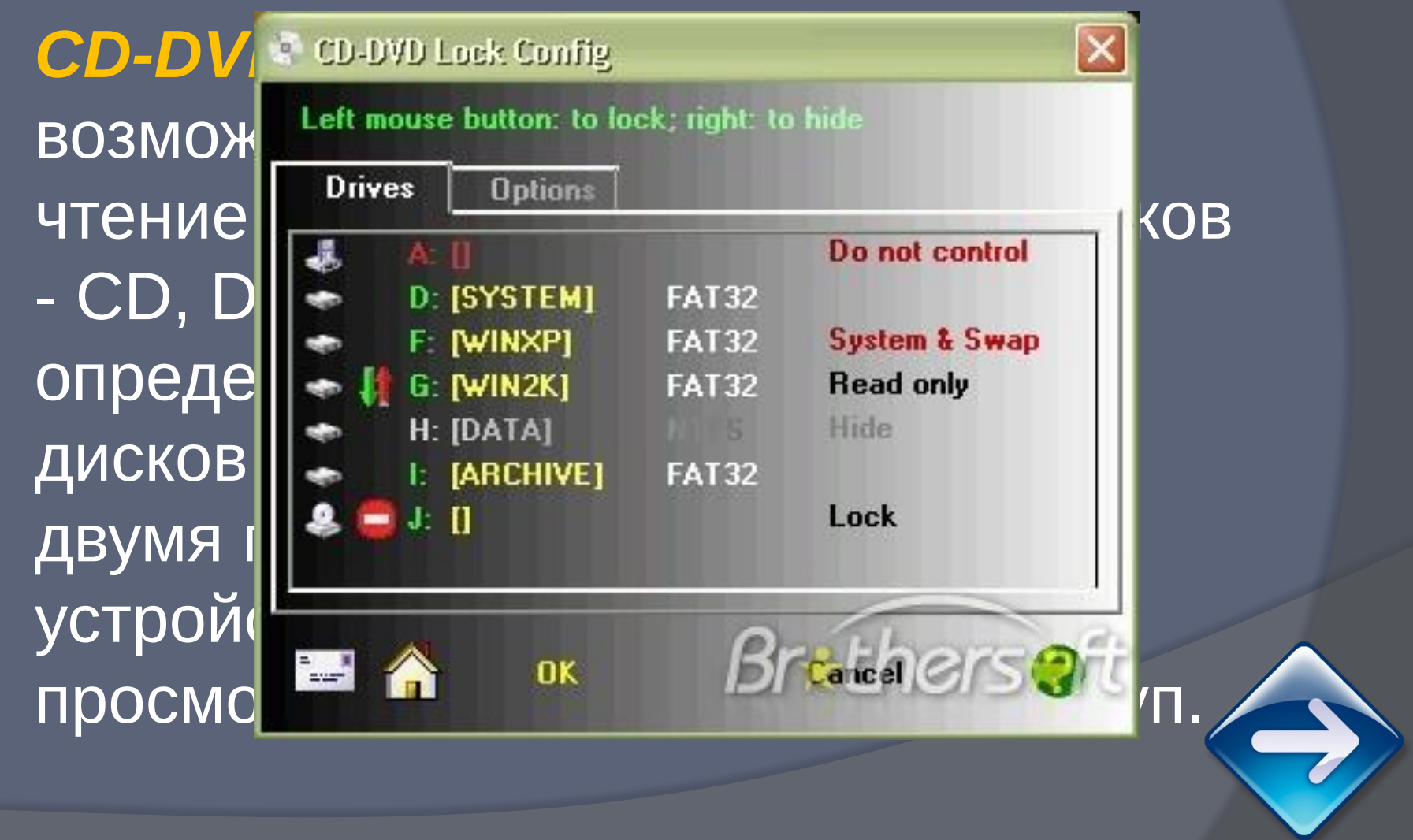

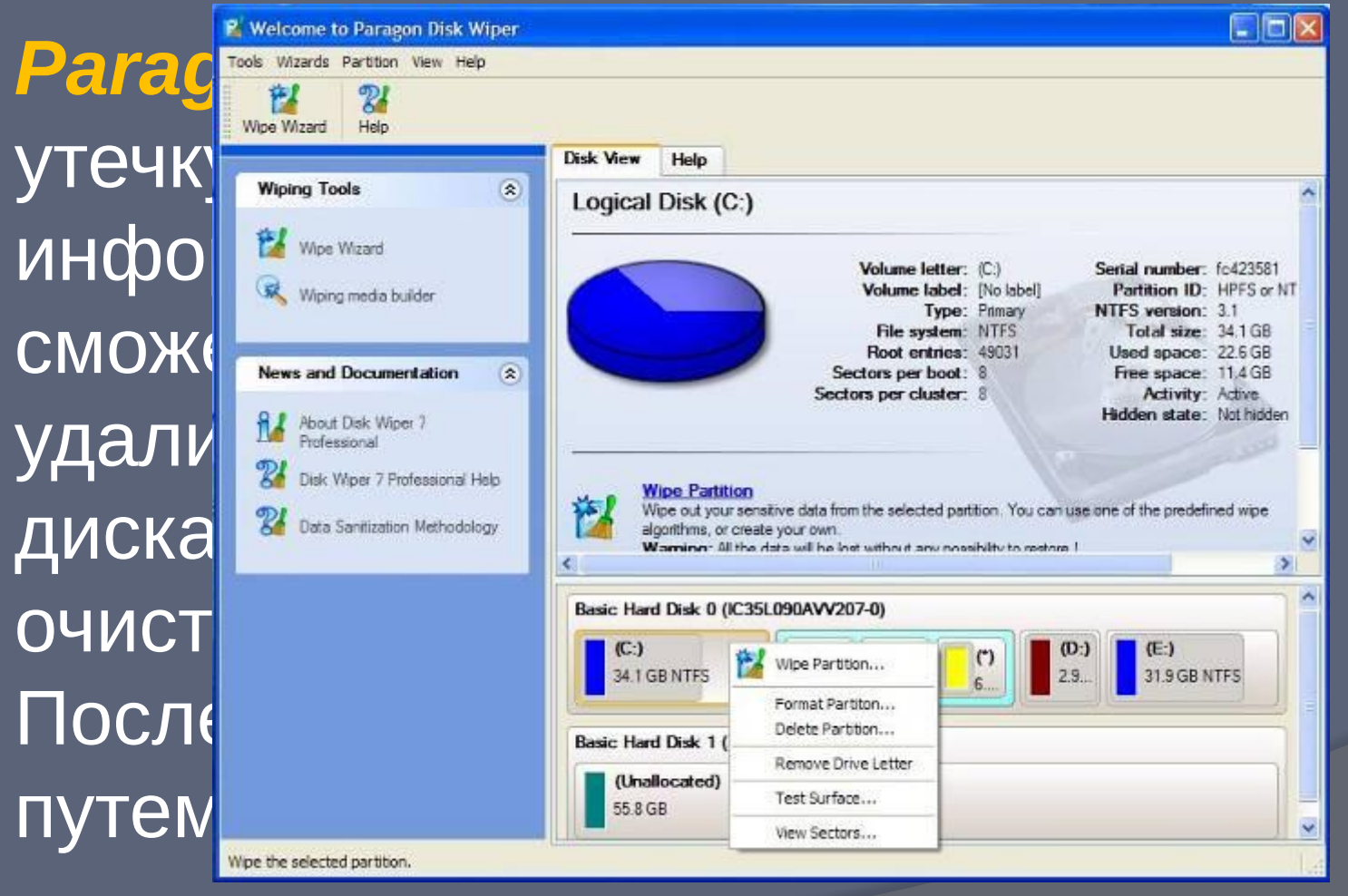

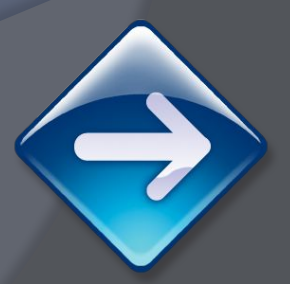

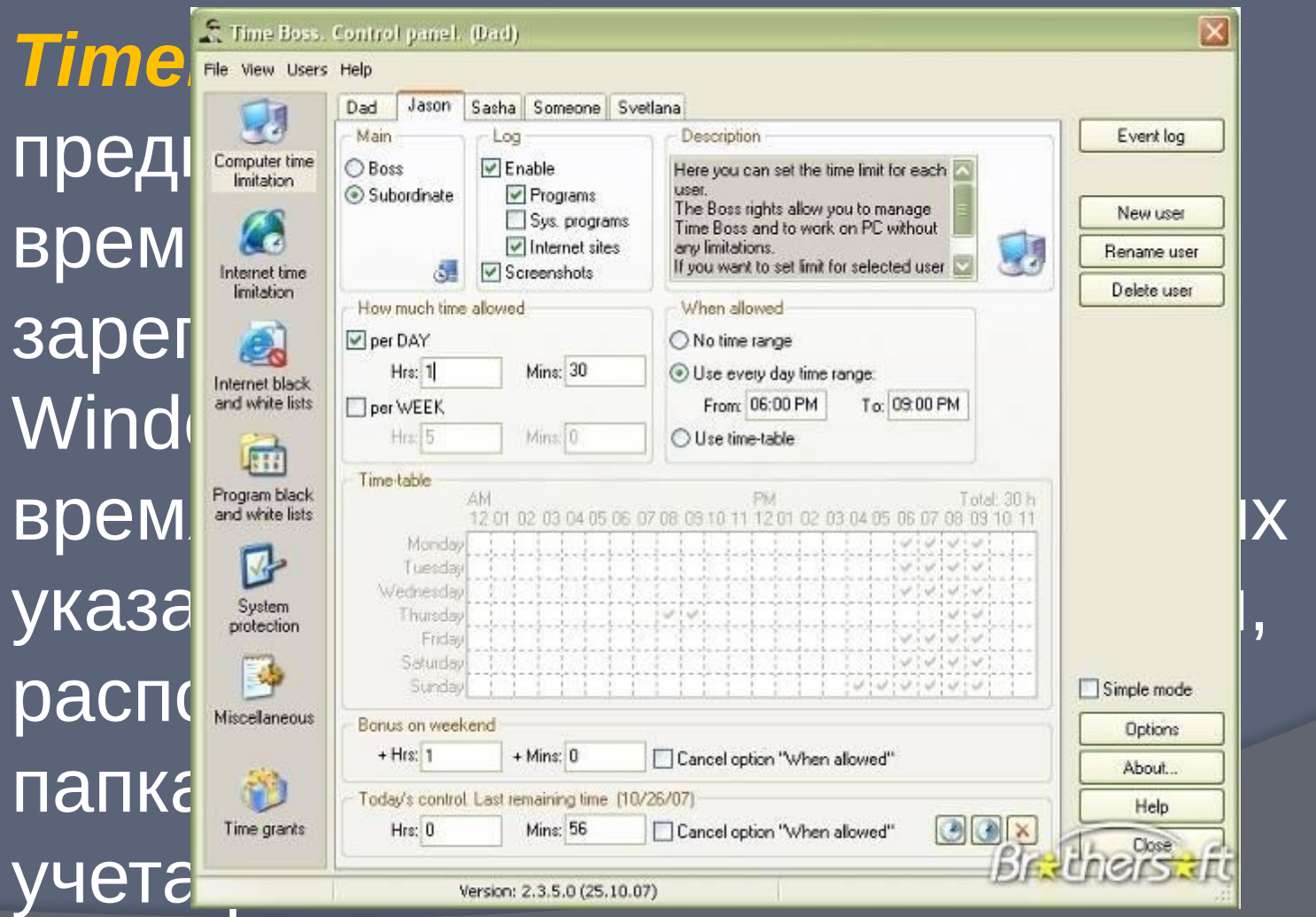

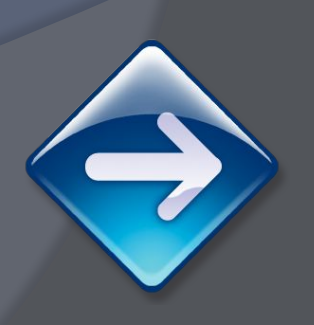

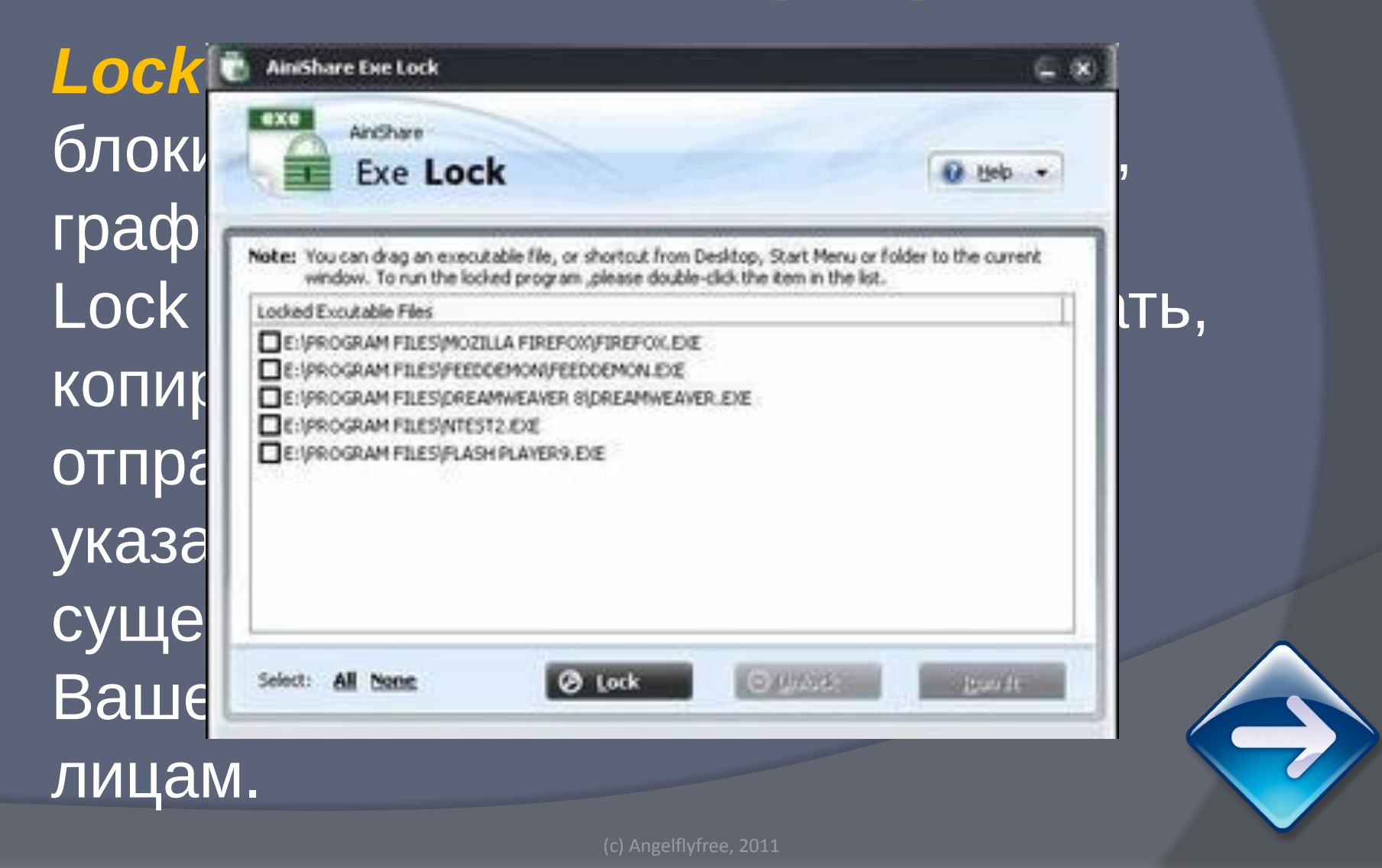